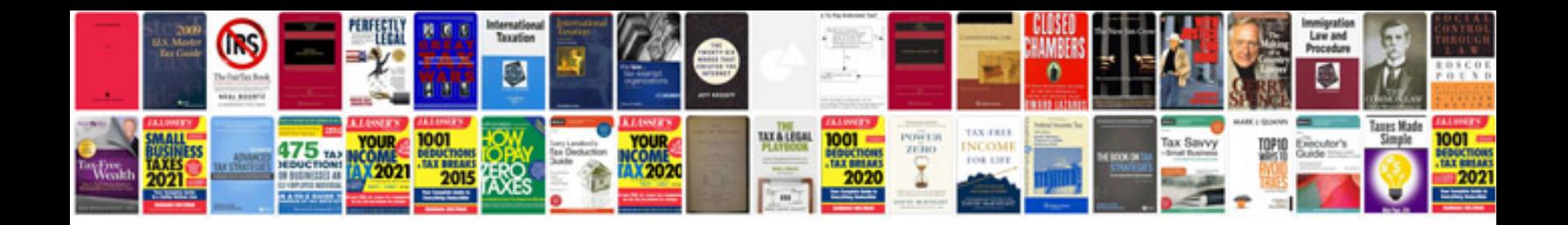

## **Slickline manual**

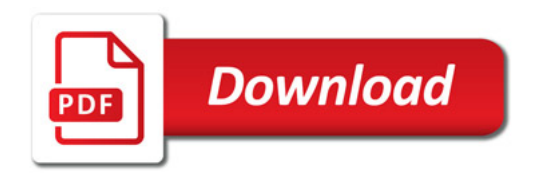

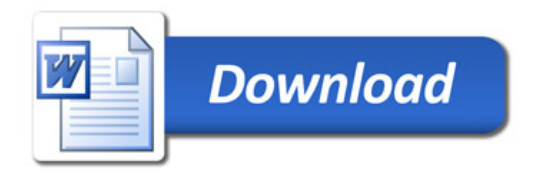